# FugueUp! WOL Magic Packet Utility Crack PC/Windows Latest

# **Download**

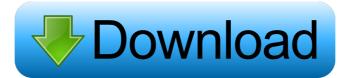

### FugueUp! WOL Magic Packet Utility Torrent (Activation Code)

FugueUp! WOL Magic Packet Utility Serial Key is an easy to use tool that allows users to wake up remote computers by using Wake-On-LAN messages. The program is designed to facilitate this task be storing information about the remote systems. Network administrators often use Wake-On-LAN messages to start up computers from large buildings in order to save time. By waking up the PC they can access the stored resources or use other tools to control it without having physical access. This technology enables you to send "Magic Packets" to the network adapter which starts the computer. However the adapter WON capability needs to be enabled before sending the data packet. In order to use this program you only need to enter the MAC address and specify the computer name in the main window. By providing a name you can easily select the computer from the dropdown list when you need to repeat the action. The application is designed to run in the background which enables you to select the workstation name from the tray icon context menu for quick access. If you have never used this technology, the installation includes a brief documentation that explains all the required steps including how to enable the WON on your PC. Since beginners can have trouble in finding the MAC address, detailed instructions are available for Windows and Linux systems. Overall, this tool can be useful when you need to wake multiple computers on a daily basis. Since it can save the MAC addresses you can save a lot of time and focus on other tasks. System Requirements: FugueUp! WOL Magic Packet Utility Publisher's Description FugueUp! WOL Magic Packet Utility is an easy to use tool that allows users to wake up remote computers by using Wake-On-LAN messages. The program is designed to facilitate this task be storing information about the remote systems. Network administrators often use Wake-On-LAN messages to start up computers from large buildings in order to save time. By waking up the PC they can access the stored resources or use other tools to control it without having physical access. This technology enables you to send "Magic Packets" to the network adapter which starts the computer. However the adapter WON capability needs to be enabled before sending the data packet. In order to use this program you only need to enter the MAC address and specify the computer name in the main window. By providing a name you can easily select the computer from the dropdown list when you need to repeat the action.

#### FugueUp! WOL Magic Packet Utility Crack Download [Latest]

It's that time again - the time where everything seems to go wrong. The Flash-site you've been using has apparently disappeared. The image or text within the site is either missing, or the text doesn't fit in any longer. You can't see the "next" button. For whatever reason - the site doesn't display anymore. Well, don't worry. With this small utility you will be able to restore the original design and layout of the site. You can now access the This is an easy to use tool to compress and backup your pictures and movie collection to an external drive. Supported formats are included with the program so that you can choose the format you want to save your files. This program will allow you to change the compression level. It will also allow you to use a folder as a compression target. You can even add a password to your data folder and select the type of encryption to use. The maker has created this small and fast software to quickly create PDF files from images. The tool works with any image file type and can even combine images into one PDF file. Also, the maker includes useful features such as adding text and watermarks to the documents, adding a background image to the document, and more. The maker can handle various image types, including but not limited to.jpg,.bmp,.png, and.tif. All you need to do is specify the file location and the name of the output document. One of the most popular browsers on the planet is Opera. As a matter of fact, many Internet users use the browser on a daily basis. But, maybe you have been using it for a long time, or maybe you have never used it. If you are one of the ones that never used the browser, you should try it! You can download Opera browser for free! All PC users are familiar with the built-in Windows Calculator. In fact, they use it on a daily basis, if not several times a day. If you're looking for a free calculator that is extremely fast

and is able to perform all types of calculation, then you need to try the Basic Calculator Plus from Volana Software. Not only does the tool come with a ton of features, it is also extremely fast! This is the ultimate converter that will help you to convert video formats to other file types. The tool can convert almost any video format and even allows you to save the converted files with a custom name. 80eaf3aba8

#### FugueUp! WOL Magic Packet Utility Crack + With Full Keygen (Updated 2022)

FugueUp! WOL Magic Packet Utility is an easy to use tool that allows users to wake up remote computers by using Wake-On-LAN messages. The program is designed to facilitate this task by storing information about the remote systems. Network administrators often use Wake-On-LAN messages to start up computers from large buildings in order to save time. By waking up the PC they can access the stored resources or use other tools to control it without having to have physical access. This technology enables you to send "Magic Packets" to the network adapter which starts the computer. However the adapter WON capability needs to be enabled before sending the data packet. In order to use this program you only need to enter the MAC address and specify the computer name in the main window. By providing a name you can easily select the computer from the dropdown list when you need to repeat the action. The application is designed to run in the background which enables you to select the workstation name from the tray icon context menu for quick access. If you have never used this technology, the installation includes a brief documentation that explains all the required steps including how to enable the WON on your PC. Since beginners can have trouble in finding the MAC address, detailed instructions are available for Windows and Linux systems. Overall, this tool can be useful when you need to wake multiple computers on a daily basis. Since it can save the MAC addresses you can save a lot of time and focus on other tasks. Copyright 1998-2015 Ziff Davis, LLC (Toolbox.com). All rights reserved. All product names are trademarks of their respective companies. Toolbox.com is not affiliated with or endorsed by any company listed at this site. Endothelial cell calcium signaling and capillary recruitment are impaired in the neointima of human coronary artery grafts. The formation of atherosclerotic plaques from early stages is characterized by endothelial cell (EC) dysfunction and the recruitment of inflammatory cells. Endothelial dysfunction is a prerequisite for neointimal formation in bypass grafts. However, the impact of graft remodeling on EC signaling has not been defined. The hypothesis of this study was that EC signaling is altered in neointimal vessels and predicts vessel remodeling. Coronary artery specimens were obtained from 32 patients undergoing heart transplantation. The control vessel was the distal normal artery; the grafted vessel was the graft undergoing aortic replacement

#### What's New in the?

FugueUp! WOL Magic Packet Utility is an easy to use tool that allows users to wake up remote computers by using Wake-On-LAN messages. The program is designed to facilitate this task by storing information about the remote systems. Network administrators often use Wake-On-LAN messages to start up computers from large buildings in order to save time. By waking up the PC they can access the stored resources or use other tools to control it without having physical access. This technology enables you to send "Magic Packets" to the network adapter which starts the computer. However the adapter WON capability needs to be enabled before sending the data packet. In order to use this program you only need to enter the MAC address and specify the computer name in the main window. By providing a name you can easily select the computer from the dropdown list when you need to repeat the action. The application is designed to run in the background which enables you to select the workstation name from the tray icon context menu for quick access. If you have never used this technology, the installation includes a brief documentation that explains all the required steps including how to enable the WON on your PC. Since beginners can have trouble in finding the MAC address, detailed instructions are available for Windows and Linux systems. Overall, this tool can be useful when you need to wake multiple computers on a daily basis. Since it can save the MAC addresses you can save a lot of time and focus on other tasks. 123 Products Match Game Genre Utilities Compatibility Pitfalls, bugs, and compatibility issues. We're here to help. A match game application, by far the simplest. The application launches as a match game, and a single enemy (the computer) and you (the player). The player attempts to defeat the enemy by hitting them with one of

the controls. The game controls are simple: A-left A-right B-Up B-Down C-Fire C-Hold X-Attack The enemy can attack you in different ways, depending on the area of the screen you are in. The game is won when the enemy is defeated. This game has no levels or anything, just win or lose. I don't think I will ever play it again, but that's just me. Details Description: The application launches as a match game, and a single enemy (the computer) and you (the player). The player attempts to defeat the enemy by hitting them with one of the controls. The game controls are simple: A-left A-right B-Up B-Down C-Fire C-Hold X-Attack

#### **System Requirements:**

Windows XP Service Pack 3 or newer Windows Vista SP1 or newer Intel Core 2 Duo 2.4 GHz CPU or AMD Athlon 2.5 GHz CPU 3 GB of RAM 1 GB of available hard disk space 1 GB DirectX® and PhysX® 2.0-compatible graphics card DirectX® and PhysX®-enabled Windows Game Bar Internet connection If the game crashes when trying to download updates, please make sure the client you are using has the latest version of

## Related links:

http://www.rosesebastian.com/?p=1344

https://biokic4.rc.asu.edu/sandbox/portal/checklists/checklist.php?clid=6391

https://www.madreandiscovery.org/fauna/checklists/checklist.php?clid=10161

http://topcoffeebar.com/wp-content/uploads/2022/06/philphi.pdf

https://influencerstech.com/upload/files/2022/06/dhbpOiMBwU1wFyxJNlbJ 05 a6ed48400bb0d13b93d24d10a699dee7 file.pdf

https://qflash.es/?p=13005

https://www.siriusarchitects.com/advert/wave-analyzer-crack-free-download-x64-2022-new/

https://portal.neherbaria.org/portal/checklists/checklist.php?clid=9813

https://neiloamulmillpoch.wixsite.com/hochneudomef/post/actionpack-crack-x64-updated-2022

https://chatinzone.com/upload/files/2022/06/Te7nFnUR2IjwXRpWvUfS 05 a6ed48400bb0d13b93d24d10a699dee7 file.pdf